# <span id="page-0-0"></span>Advanced R Programming - Lecture 6

Krzysztof Bartoszek (slides by Leif Jonsson and Måns Magnusson)

Linköping University

krzysztof.bartoszek@liu.se

20 September 2017

 $\left\{ \begin{array}{ccc} \square & \times & \square & \times & \times \end{array} \right.$  and  $\left\{ \begin{array}{ccc} \square & \times & \times & \mathbb{R} \end{array} \right.$  and  $\left\{ \begin{array}{ccc} \square & \times & \times & \mathbb{R} \end{array} \right.$ 

1/ 52

 $\Omega$ 

k. Bartoszek (STIMA LiU) szóci szerint a szerint a szerint a szerint a szerint a szerint a szerint a szerint a s

# **Today**

#### [Performant Code](#page-3-0)

[Computational complexity](#page-9-0)

[Parallelism](#page-22-0)

[Improving R code](#page-32-0)

[Parallelism in R](#page-38-0)

[Rcpp](#page-44-0)

[Memoization](#page-48-0)

k. Bartoszek (STIMA LiU) STIMA Liu Standard Standard Studies (Standard Studies Studies Studies Studies Studies [Lecture 6](#page-0-0)

 $299$ 

重

メロメ メ御 メメ きょうくきょう

2/ 52

# Questions since last time?

3/ 52

 $200$ 

K ロンス 御 > ス ヨ > ス ヨ > ニ ヨ

k. Bartoszek (STIMA LiU) szerint a szerint a szerint a szerint a szerint a szerint a szerint a szerint a szerint a s

<span id="page-3-0"></span>Speed is important! (do not forget memory)

K ロ ⊁ K 個 ≯ K 君 ⊁ K 君 ⊁

4/ 52

重

 $299$ 

k. Bartoszek (STIMA LiU) szerint a szerint a szerint a szerint a szerint a szerint a szerint a szerint a szerint a s

Speed is important! (do not forget memory)

Time to write code

K ロメ K 御 X K 君 X K 君 X …

5/ 52

重

 $299$ 

k. Bartoszek (STIMA LiU) szóci szerint a szerint a szerint a szerint a szerint a szerint a szerint a szerint a s

Speed is important! (do not forget memory)

Time to write code Time to maintain (understand) code

イロメ イ部メ イ君メ イ君メー

6/ 52

E

 $298$ 

k. Bartoszek (STIMA LiU) szóci szerint a szerint a szerint a szerint a szerint a szerint a szerint a szerint a s

Speed is important! (do not forget memory)

Time to write code Time to maintain (understand) code Time to execute code

K ロンス 御 > ス ヨ > ス ヨ > ニ ヨ

7/ 52

 $299$ 

k. Bartoszek (STIMA LiU) szóci szerint a szerint a szerint a szerint a szerint a szerint a szerint a szerint a s

Old Adage About Software

#### "You can have it Good, Fast, Cheap. Pick any two."

メロメ メ御 メメ きょうくきょう

8/ 52

重

 $298$ 

k. Bartoszek (STIMA LiU) STIMA Liu Standard Standard Studies (Standard Studies Studies Studies Studies Studies

### **Performance**

- 1. Performance
- 2. Complexity

#### Complexity affects performance

イロメ イ部メ イ君メ イ君メー

9/ 52

重

 $299$ 

k. Bartoszek (STIMA LiU) szerint a szerint a szerint a szerint a szerint a szerint a szerint a szerint a szerint a s

<span id="page-9-0"></span>Computational complexity

Theoretical worst case (but what about average case?)

Big-Oh notation

Basic operations

Relationship: operations to problem size

イロト 不優 ト 不思 ト 不思 トー 温

10/ 52

 $299$ 

k. Bartoszek (STIMA LiU) szóci szerint a szerint a szerint a szerint a szerint a szerint a szerint a szerint a s

# Big Oh

#### "How fast does a function grow?"

$$
f(n) = O(g(n)) \text{ or } f(n) \in O(g(n))
$$
  

$$
\exists_{C>0} \exists_{N_0 \in \mathbb{N}} \forall_{N \ni n > N_0} |f(n)| \leq C * |g(n)|
$$

or

$$
\limsup_{n\to\infty}\frac{|f(n)|}{|g(n)|}<\infty
$$

n number of operations f does not (up to a scaling constant) grow faster than  $g$ 

イロト 不優 トメ 君 トメ 君 トー 君

11/ 52

 $299$ 

k. Bartoszek (STIMA LiU) szóci szerint a szerint a szerint a szerint a szerint a szerint a szerint a szerint a s

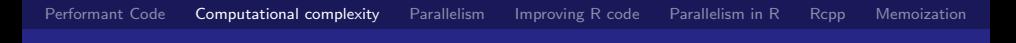

# Big Oh

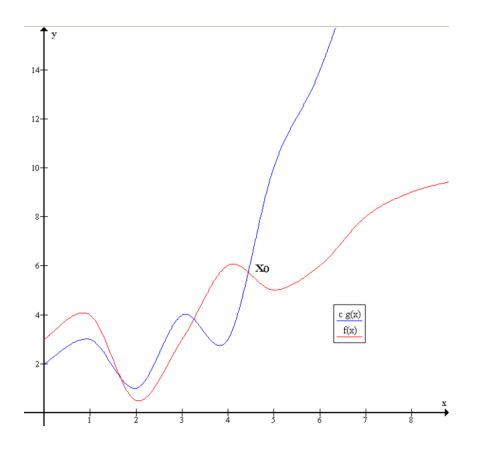

イロト イ団 トメ ミト メ ミトー

12/ 52

重

 $299$ 

[https://en.wikipedia.org/wiki/Big\\_O\\_notation](https://en.wikipedia.org/wiki/Big_O_notation)

k. Bartoszek (STIMA LiU) szerint a szerint a szerint a szerint a szerint a szerint a szerint a szerint a szerint a s

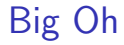

#### Example

$$
f(n) = n^2 + 100n + 100
$$

イロト イ団 トメ ミト メ ミトー

13/ 52

重

つへへ

k. Bartoszek (STIMA LiU) szerint a szerint a szerint a szerint a szerint a szerint a szerint a szerint a szerint a s

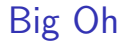

#### Example

$$
f(n) = n2 + 100n + 100
$$

$$
f(n) = O(n2)
$$

イロト イ団 トメ ミト メ ミトー 重 つへへ 14/ 52

k. Bartoszek (STIMA LiU) szerint a szerint a szerint a szerint a szerint a szerint a szerint a szerint a szerint a s

# Other Oh

$$
f = o(g) \quad \forall_{C > 0} \exists_{N_0 \in \mathbb{N}} \forall_{N \ni n > N_0} |f(n)| \leq C |g(n)| \quad \lim_{n \to \infty} \frac{|f(n)|}{|g(n)|} = 0
$$

$$
f = O(g) \quad \exists_{C > 0} \exists_{N_0 \in \mathbb{N}} \forall_{N \ni n > N_0} |f(n)| \leq C |g(n)| \quad \limsup_{n \to \infty} \frac{|f(n)|}{|g(n)|} < \infty
$$

$$
f = \omega(g) \quad \forall_{C > 0} \exists_{N_0 \in \mathbb{N}} \forall_{N \ni n > N_0} |f(n)| \geq C |g(n)| \quad \lim_{n \to \infty} \frac{|f(n)|}{|g(n)|} = \infty
$$

$$
f = \Omega(g) \quad \exists_{C>0} \exists_{N_0 \in \mathbb{N}} \forall_{\mathbb{N} \ni n > N_0} f(n) \geq Cg(n) \quad \liminf_{n \to \infty} \frac{f(n)}{g(n)} > 0
$$

$$
f = \Theta(g) \quad f = O(g) \text{ and } f = \Omega(g)
$$
\n
$$
f \sim g \quad \lim_{n \to \infty} \frac{f(n)}{g(n)} = 1
$$

k. Bartoszek (STIMA LiU) szerint a szerint a szerint a szerint a szerint a szerint a szerint a szerint a szerin

# Complexities (the data size is a lower bound)

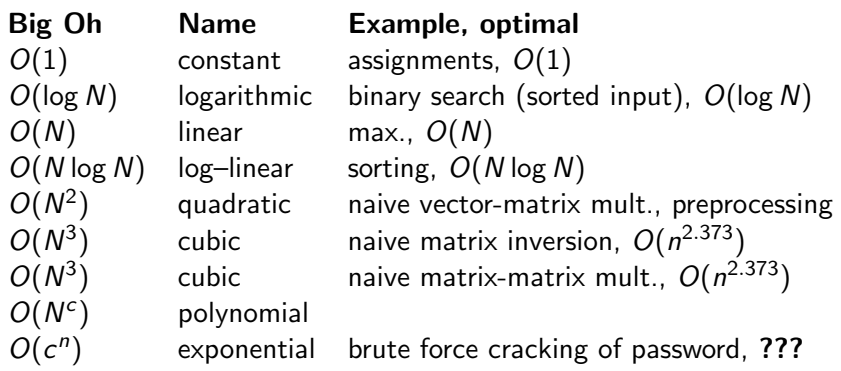

K ロメ K 個 メ X 差 メ ス 差 メ 一番 …

16/ 52

 $299$ 

Quicksort:  $O(N^2)$  worst case, but  $O(N \log N)$  on average

 $O(1)$ 

Determine complexity

- statement 1
- statement 2
- ...
- statement c

17/ 52

 $299$ 

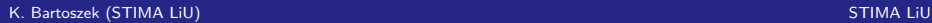

 $299$ 

イロト 不優 ト 不思 ト 不思 トー 温

### Determine complexity

#### $if(a)$ statement a else  $max(O(a),O(b))$

statement b

k. Bartoszek (STIMA LiU) szerint a szerint a szerint a szerint a szerint a szerint a szerint a szerint a szerint a s

Determine complexity

#### for $(i$  in  $1:N)$ statement i  $O(n)$

イロト 不優 ト 不思 ト 不思 トー 温  $299$ 19/ 52

k. Bartoszek (STIMA LiU) szerint a szerint a szerint a szerint a szerint a szerint a szerint a szerint a szerint a s

重

 $299$ 

メロト メタト メミト メミトー

Determine complexity

$$
\begin{array}{ll}\nfor(i in 1:N) \\
for (j in 1:M) \\
 statement i,j\n\end{array} 0?
$$

.<br>IK. Bartoszek (STIMA LiU) STIMA LiU) STIMA LiU STIMA LiU STIMA LiU STIMA LiU STIMA LiU STIMA LiU STIMA LiU ST

重

 $299$ 

イロト イ団 トメ ヨ トメ ヨ トー

Determine complexity

$$
\begin{array}{ll}\nfor (i in 1:N) \\
for (j in 1:M) \\
 statement i,j\n\end{array} O(N * M)
$$

k. Bartoszek (STIMA LiU) szerint a szerint a szerint a szerint a szerint a szerint a szerint a szerint a szerint a s

重

 $299$ 

イロト イ団 トメ ヨ トメ ヨ トー

Determine complexity

$$
g(n) = O(n^2)
$$
  
for (i in 1:N)  

$$
g(i)
$$
  

$$
O(n^3)
$$

k. Bartoszek (STIMA LiU) szerint a szerint a szerint a szerint a szerint a szerint a szerint a szerint a szerint a s

<span id="page-22-0"></span>What is parallelism?

#### Multiple cores

#### Each core work with its own part

Cores can exchange information

イロト 不優 ト 不思 ト 不思 トー 思

23/ 52

つへへ

k. Bartoszek (STIMA LiU) szóci szerint a szerint a szerint a szerint a szerint a szerint a szerint a szerint a s

# Why parallelism?

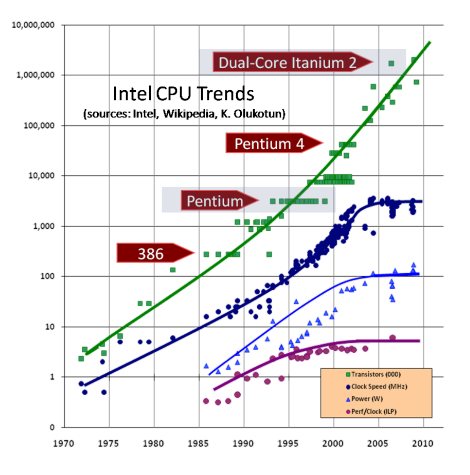

イロト イ団 トメ ヨ トメ ヨ トー

24/ 52

G.

 $299$ 

<http://www.gotw.ca/publications/concurrency-ddj.htm>

k. Bartoszek (STIMA LiU) szerint a szerint a szerint a szerint a szerint a szerint a szerint a szerint a szerint a s

# Why parallelism?

Single core limits

Handling larger data

Solving problems faster

More and more important

イロト 不優 ト 不思 ト 不思 トー 温

25/ 52

つへへ

Is there any **but** ...?

k. Bartoszek (STIMA LiU) szóci szerint a szerint a szerint a szerint a szerint a szerint a szerint a szerint a s

Types of parallelism

Multicore systems

Distributed systems

Graphical processing units (GPU)

メロメ メ都 メメ きょく きょう

活

つへへ

26/ 52

k. Bartoszek (STIMA LiU) szóci szerint a szerint a szerint a szerint a szerint a szerint a szerint a szerint a s

# Speedup

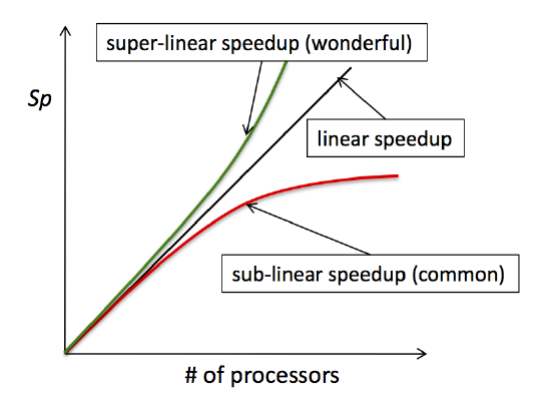

27/ 52

 $299$ 

イロト 不優 トメ 君 トメ 君 トー 君

[https://portal.tacc.utexas.edu/c/document\\_library/get\\_file?uuid=](https://portal.tacc.utexas.edu/c/document_library/get_file?uuid=e05d457a-0fbf-424b-87ce-c96fc0077099&groupId=13601)

[e05d457a-0fbf-424b-87ce-c96fc0077099&groupId=13601](https://portal.tacc.utexas.edu/c/document_library/get_file?uuid=e05d457a-0fbf-424b-87ce-c96fc0077099&groupId=13601)

k. Bartoszek (STIMA LiU) szóci szerint a szerint a szerint a szerint a szerint a szerint a szerint a szerint a s

## Theoretical limits

#### Strong scaling: Amdahl's law

#### Deals with fixed problem size, increasing resources

#### Weak scaling: Gustafsons law

Deals with increasing size problem along with increasing resources

 $\left\{ \begin{array}{ccc} \square & \rightarrow & \dashv \square \rightarrow & \dashv \square \rightarrow & \dashv \square \rightarrow & \square \rightarrow & \dashv \square \rightarrow & \dashv \square \$ 

28/ 52

 $\Omega$ 

k. Bartoszek (STIMA LiU) STIMA Liu State (STIMA Liu Stephen Stephen Stephen Stephen Stephen Stephen Stephen St

### Amdahl's law

$$
\mathcal{S}_\rho = \frac{1}{f_\text{s} + \frac{f_\rho}{P}}
$$

#### Where:

- $f_s$  = serial fraction of code
- $f_p$  = parallel fraction of code

イロト 不優 ト 不思 ト 不思 トー 思

29/ 52

つへへ

 $P =$  number of cores

For a fixed size problem!

### Amdahl's law

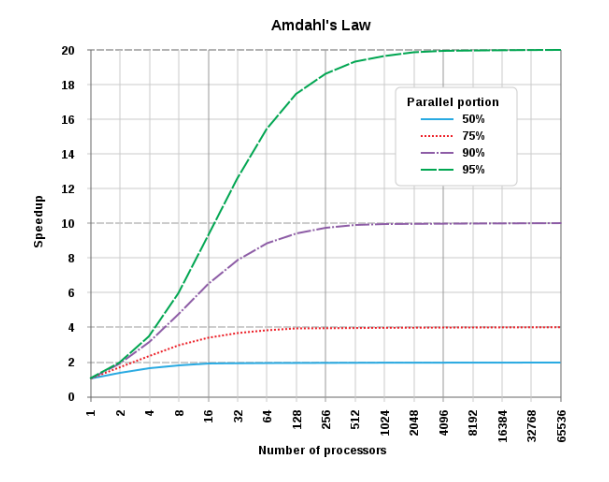

[https://en.wikipedia.org/wiki/Amdahl's\\_law](https://en.wikipedia.org/wiki/Amdahl)

### Gustafsons law

$$
S_p = P - \alpha * (P - 1)
$$

#### Where:

 $\alpha$  = the largest non-parallelizable fraction of any parallel process  $P =$  number of cores

K ロ ▶ K @ ▶ K 경 ▶ K 경 ▶ X 경

31/ 52

つへへ

### Practical problems

Costs of parallelism communication load balancing scheduling

fine-grained vs embarrassingly parallel

メロメ メ御 ドメ ミメ メ ミメー G. つへへ 32/ 52

k. Bartoszek (STIMA LiU) szóci szerint a szerint a szerint a szerint a szerint a szerint a szerint a szerint a s

# <span id="page-32-0"></span>Donald E. Knuth on Optimization

Programmers waste enormous amounts of time thinking about, or worrying about, the speed of noncritical parts of their programs, and these attempts at efficiency actually have a strong negative impact when debugging and maintenance are considered.

イロト イ押ト イヨト イヨト

舌

33/ 52

- Donald E. Knuth

# **Performance**

Depends on many things

- 1. Code
- 2. Complexity
- 3. Compiler
- 4. Hardware
- 5. Language

#### If you don't measure, you don't optimize!

 $\equiv$ 

つへへ

34/ 52

# How to optimize

- 0. Choose optimal algorithm
- 1. Write code that works with accompanying test suite

35/ 52

**K ロ ト K 何 ト K ヨ ト K ヨ ト ー** 

目

 $209$ 

- 2. Profile your code for bottlenecks
- 3. Try to eliminate the bottle necks
- 4. Redo 2-3 until fast enough

proc.time() is a basic starting tool

# Profiling

```
Rprof(tmp < - tempfile(),
  line . profiling = TRUE ,
  memory . profiling = TRUE )
test _ data <- pxweb :: get_ pxweb _ data (
   ur1 =" http ://api . scb . se/ OV0104 /v1/ doris /sv/ssd/BE/ BE0101
                                     / BE0101A / BefolkningNy " ,
   dims = list (Region = c('*)),
     Civilstand = c('*),
     Alder = c('*).
     \text{Kon} = c(\prime *').
     ContentsCode = c('*),
     Tid = as. character(1970),
   \text{clean} = \text{TRUE})
Rprof ()
summaryRprof(tmp, lines = "show", memory = "both")
```
36/ 52

K ロ ▶ K @ ▶ K 할 > K 할 > 1 할 > 1 ⊙ Q Q ^

# Profiling

\$by. self

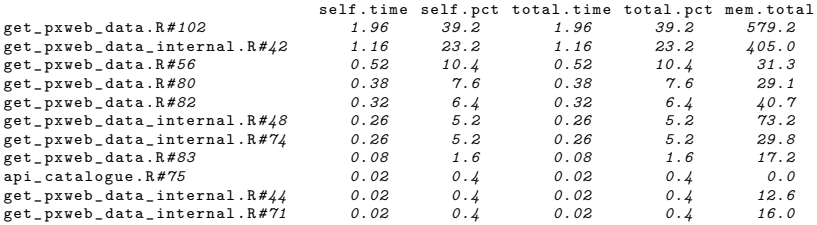

 $299$ 

K ロ ▶ K @ ▶ K 경 ▶ K 경 ▶ X 경

### **Improvements**

- 0. Optimal data structure and algorithm
- 1. Look for existing solutions
- 2. Do less work
- 3. Vectorise
- 0. Optimal data structure and algorithm
- 4. Parallelize
- 0. Optimal data structure and algorithm
- 5. Avoid copies

### <span id="page-38-0"></span>Parallelism in R

#### Based on lapply()

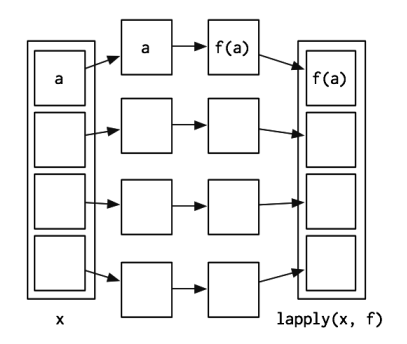

39/ 52

 $299$ 

イロト 不優 ト 不思 ト 不思 トー 思

(H. Wickham, Advanced R, p. 201)

重

 $299$ 

イロト イ団 トメ ミト メ ミトー

# parallel package

Two approaches:

- 1. mclapply()
- 2. parLapply()

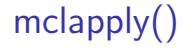

#### Pros

Simple to use Low overhead (startup)

#### Cons

Does not work on Windows Only multi core

メロト メタト メミト メミトー

41/ 52

活

 $299$ 

k. Bartoszek (STIMA LiU) STIMA Liu Standard Standard Studies (Standard Studies Studies Studies Studies Studies

parLapply(type="psock")

#### Pros

Works everywhere Good for testing/developing

#### Cons

Slow on multiple nodes

K ロ ▶ K @ ▶ K 경 ▶ K 경 ▶ X 경

42/ 52

つへへ

k. Bartoszek (STIMA LiU) szóci szerint a szerint a szerint a szerint a szerint a szerint a szerint a szerint a s

parLapply(type="mpi")

#### Pros

Good for multiple computers Good for production

#### Cons

#### Can be used interactively Needs Rmpi package

メロト メ都 トメ 君 トメ 君 トッ 君

43/ 52

 $299$ 

k. Bartoszek (STIMA LiU) szóci szerint a szerint a szerint a szerint a szerint a szerint a szerint a szerint a s

Example

[https://github.com/STIMALiU/AdvRCourse/blob/master/Code/parallel\\_](https://github.com/STIMALiU/AdvRCourse/blob/master/Code/parallel_example.R) [example.R](https://github.com/STIMALiU/AdvRCourse/blob/master/Code/parallel_example.R) Parallel code example

44/ 52

 $299$ 

イロト 不優 ト 不思 ト 不思 トー 温

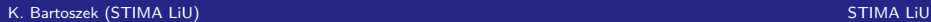

# <span id="page-44-0"></span>Rcpp

#### Using  $C++$  code in R

#### Need  $C++$  compiler (look <http://adv-r.had.co.nz/Rcpp.html>)

#### Often called interfacing

#### Similar can be done with Java and Fortran

Extremely fast!

But just handle bottlenecks!

イロト 不優 トメ 君 トメ 君 トー 君

45/ 52

 $299$ 

### **Fibonacci**

$$
f(n) = \begin{cases} n, & \text{if } n < 2 \\ F(n-1) + F(n-2), & \text{otherwise} \end{cases}
$$

イロト イ団 トメ ミト メ ミトー

46/ 52

重

 $299$ 

k. Bartoszek (STIMA LiU) szerint a szerint a szerint a szerint a szerint a szerint a szerint a szerint a szerint a s

### Fibonacci R

```
fr \le function (n) {
  if (n < 2) return(n)f(n-1) + f(n-2)}
```

```
system . time ( fr (30))
user system elapsed
2.246 0.171 2.451
```
メロト メ都 トメ 君 トメ 君 トッ 君 つへへ 47/ 52

k. Bartoszek (STIMA LiU) szóci szerint a szerint a szerint a szerint a szerint a szerint a szerint a szerint a s

# Fibonacci C++

```
library ( Rcpp )
cppFunction (code = 'int fcpp (int n) \{if (n < 2) return(n);
    return ( f^{\text{cpp}}(n-1) + f^{\text{cpp}}(n-2));}
')
system . time ( fcpp (30))
user system elapsed
0.007000000 0.000000000 0.006999999
```
### <span id="page-48-0"></span>Memoization

#### A simple optimization technique Example of a general technique in optimization of trading memory for computation

#### Memoization stores (caches) results of function calls

If called again, returns old value

Depends on functional programming

49/ 52

 $\Omega$ 

つへへ

K ロ ▶ K @ ▶ K 경 ▶ K 경 ▶ X 경

# Memoise in R

```
> library ( memoise )
> a < - function (x) runif (1)> replicate (3, a())[1] 0.6709919 0.3490709 0.4772027
> b \leq memoise (a)> replicate (3, b())
[1] 0.1867441 0.1867441 0.1867441
```
### Memoise in R

```
> c <- memoise (function (x) {Sys.sleep (1); runif (1)})
> system.time (print(c()))
[1] 0.7816399
user system elapsed
0.003 0.004 1.001
> system.time (print(c()))
[1] 0.7816399
user system elapsed
0.001 0.000 0.000
> forget (c)
[1] TRUE
> system.time(print(c()))
[1] 0.9234995
user system elapsed
0.003 0.004 1.001
```
←ロト ④ ト ← ヨト ← ヨト

目

つへへ

51/ 52

# <span id="page-51-0"></span>The End... for today. Questions? See you next time!

イロト イ押ト イヨト イヨト

G.

つへへ

52/ 52

K. Bartoszek (STIMA LiU) STIMA LiU STIMA LiU STIMA LiU STIMA LiU STIMA LiU STIMA LiU STIMA LiU